**République Algérienne Démocratique et Populaire**

**Ministère de l'Enseignement Supérieur et de la Recherche Scientifique** 

# **Ecole Nationale Polytechnique**

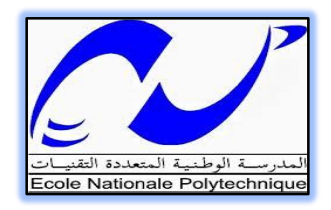

# **Département de Génie Civil**

# **Mémoire de Master**

# **En vue d'obtention du diplôme de master**

**Thème**

# **Calcul et Conception d'un Dalot par la** Méthode des Eléments Finis

*Réalisé par : Encadré par :*

**ZEBIRECHE Mourad CEBIRECHE Mourad CEBIRECHE** 

Examiné par :

Mme R.KETTAB Professeur (Président)

Mme A.CHIKH Maître Assistant A (Examinatrice)

Mme S.LAKHAL Maître Assistant A (Examinateur)

Mr. M.DEMIDEM Maître Assistant A (Promoteur)

# *Promotion juin 2014*

**Ecole Nationale Polytechnique, 10 Avenue Hassan Badi BP 182** 

**El-Harrach 16200 Alger (Algérie)** 

# *REMERCIEMENTS*

Toute notre gratitude et remercîments vont à ALLAH le tout puissant pour nous avoir donné force, patience, courage et volonté pour bien mener et achever ce modeste travail.

Nous tenons à exprimer notre profonde reconnaissance à Mr. M.DEMIDEM pour son suivi durant l'évolution de ce travail, ainsi que ses précieux conseils avisés, et ses remarques pertinentes et qui a mis à notre disposition ses compétences afin de bien mener ce projet.

Nous remercions également le président et les membres de jury pour avoir accepté d'évaluer notre modeste travail.

Nous tenons à remercier tous les enseignants de l'ENP qui ont contribué de près ou de loin à nos cinq années de formation.

Nous adressons nos plus sincères remerciements à tous ceux qui ont contribué, de près ou de loin, à l'aboutissement de ce travail, sans oublier nos camarades de génie civil.

Un spécial merci à Ismahane qui n'a pas arrêté de m'encourager et me soutenir pendant toute la durée de ce modeste travail. Elle m'a aidé à surmonter les épreuves difficiles avec ses encouragements et ses conseils.

Enfin, nous ne saurions terminer nos remerciements sans les adresser à nos familles pour les sacrifices qu'elles ont faits pour que nous terminions nos études.

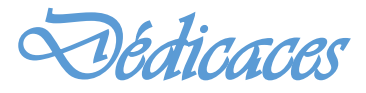

Je commence par rendre grâce à dieu et sa bonté, pour la patience, la compétence, et le courage qu'il m'a donné pour arriver à ce stade.

Je dédie ce travail :

A celle qui m'a transmis la vie, l'amour, le courage, à toi chère maman toutes mes joies, mon amour et ma reconnaissance.

A celui pour lequel je dois tout et je ne rendrais jamais assez, mon très cher père.

A ma sœur, et mes deux frères, et Ismahane, qui m'ont aidé et soutenu pendant mon parcours.

A tous mes professeurs, qui ont contribué à ma formation.

Sans oublier tous mes amis (es).

Mourad

الموظوع : حساب و تصمىم مجرور مربع باإستخدام طرىقة العناصر المحدودة ملخص : عملنا هو دراسة مجرور بواسطة طرىقة العناصر المحدودة ك,8 فئ ظوء ذالك قمنا بتقيىم القوى المطبقة عل قسمنا, و أخرجنا التشدد و النزوح فى كل مناطق المجرور الكلمات المفتاحية : مجرور , العناصر المحدودة, ك8, التشدد, النزوح

**Sujet :** calcul et conception d'un Dalot par la méthode des éléments finis.

**Résumé :** Notre travail consiste à l'étude d'un dalot par la méthode des éléments finis en Q8. En vue de cela, nous avons évalué les efforts appliqués sur notre section et on a déterminé les déplacements et les contraintes en chaque élément des domaines de notre dalot.

**Mots clés :** Dalot, éléments finis, Q8, charge, déplacements, Contraintes.

**Subject:** calculation and design of a box culvert by the finite element method.

**Abstract:** Our work is to study a culvert by the finite element method in Q8. In view of this, we evaluated the forces applied to our section and it was determined the displacements and stresses in each component area of our gutter.

**Keywords:** box culvert, finite elements, Q8, load, displacement, constraints.

# **TABLE DES MATIERES**

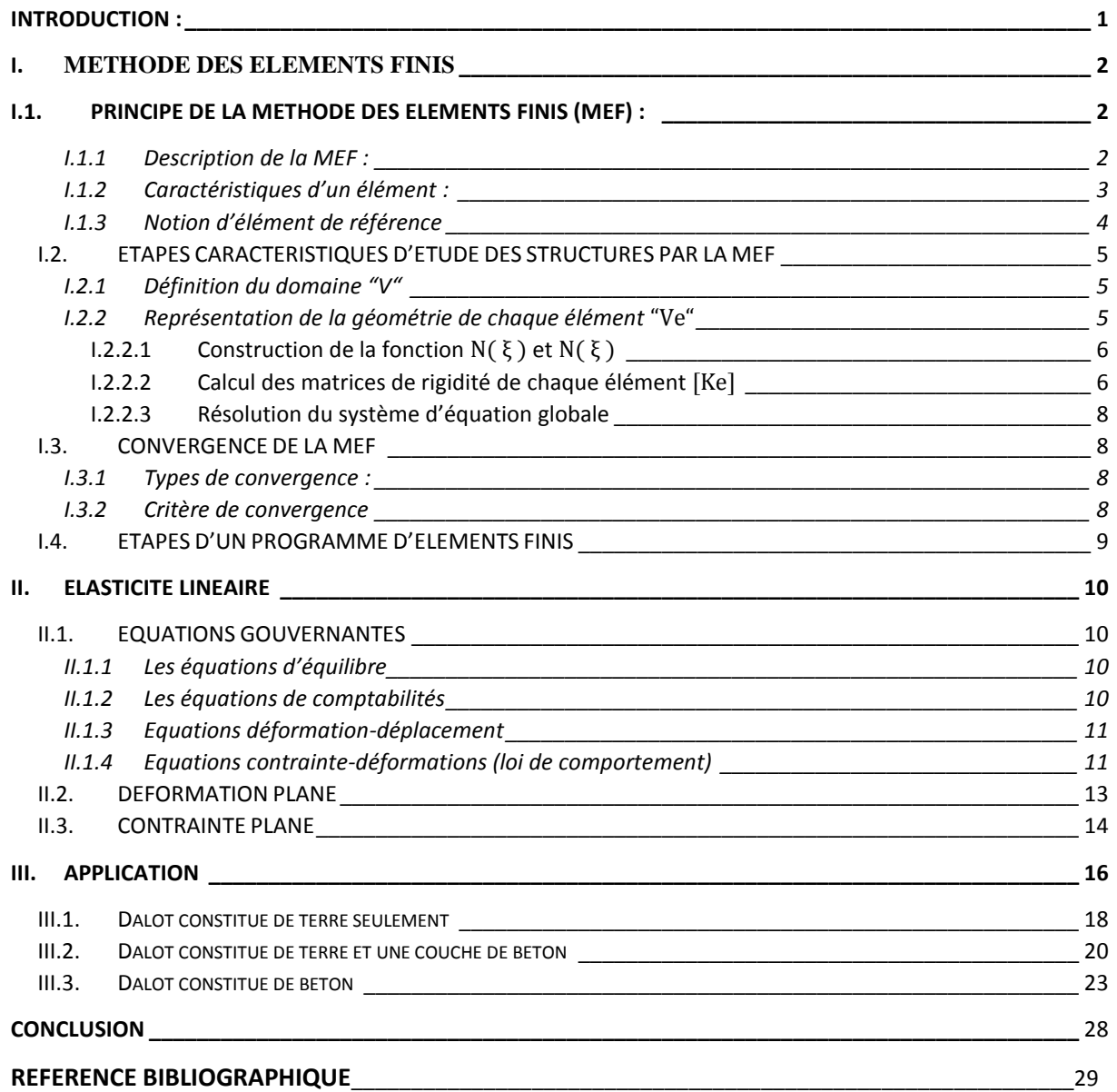

# **LISTE DES TABLEAUX**

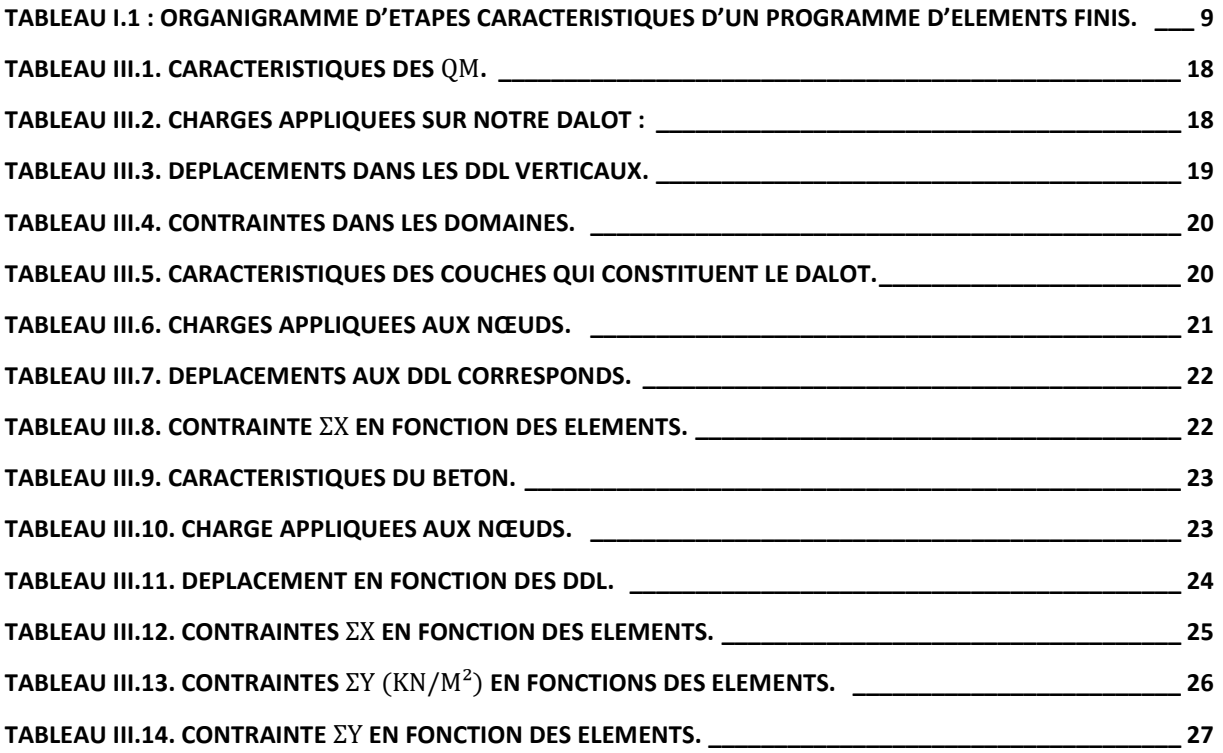

# **LISTE DES FIGURES**

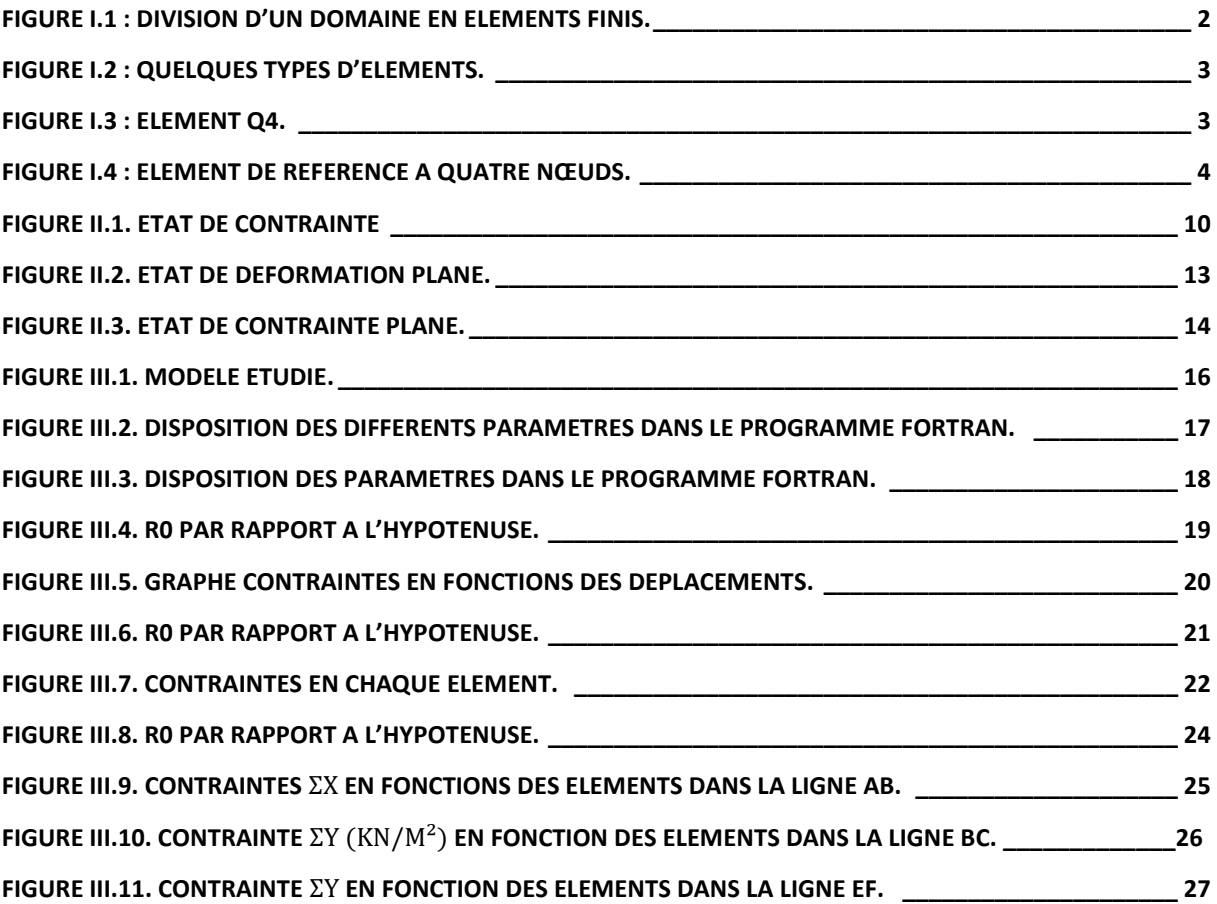

# **INTRODUCTION**

# **INTRODUCTION :**

La méthode de calcul par éléments finis a connu un essor très important essentiellement à travers son application au calcul des structures, elle est considérée comme un des outils de résolution des équations aux dérivées partielles de la physique.

L'apparition de l'informatique et les besoins industriels a provoqué un développement rapide de la méthode à travers une reformulation à partir de considérations énergétiques d'une part, et la création d'éléments de haute précision géométrique et physique d'autre part.

Par rapport à d'autres domaines de la géotechnique, tels que les fondation ou les ouvrages de soutènement, où les calculs à la rupture ont connu depuis longtemps un large développement, les tunnels et ouvrages souterrains constituent un champs d'applications privilégie de la méthode des élément finis, car elle permet d'appréhender au moins deux aspects essentiels de cette spécialité, qui sont absents des calculs à la rupture :

- Les phénomènes d'interaction entre les terrains et les structures avec différentes lois de comportement du sol (élasticité, plasticité, comportement différé) ;
- Les déformations induites par les excavations.

Par ailleurs si l'on exclut les cas simples qui peuvent être traités par les méthodes analytiques, le recours à la méthode aux éléments finis s'avère nécessaire dans les cas suivants :

- Tunnel creusé dans un terrain multicouche ;
- Interaction entre ouvrages :
- Influence d'un tunnel sur son environnement.

# **I. METHODE DES ELEMENTS FINIS**

# **I.1.** PRINCIPE DE LA METHODE DES ELEMENTS FINIS (MEF) **: [1]**

# I.1.1 Description de la MEF :

L'analyse des contraintes et des déplacements est l'un des plus importants domaines d'application de la méthode des éléments finis. Plus la structure à analyser par cette méthode est complexe, plus la vitesse et la capacité des ordinateurs utilisés augmenteront.

Lorsque cette méthode est utilisée pour déterminer des contraintes ou des déplacements dus à un système de charges connus dans une structure, celle-ci sera divisée en un nombre d'éléments finis.

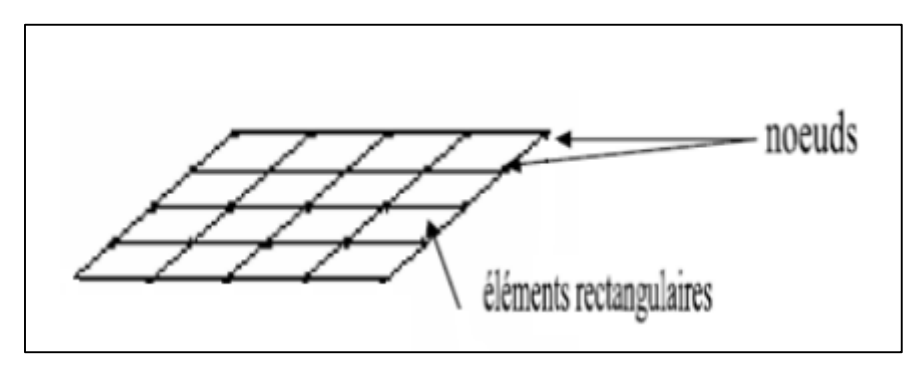

**Figure I.1 : Division d'un domaine en éléments finis.[1]**

Formes d'éléments classiques :

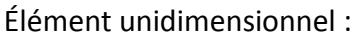

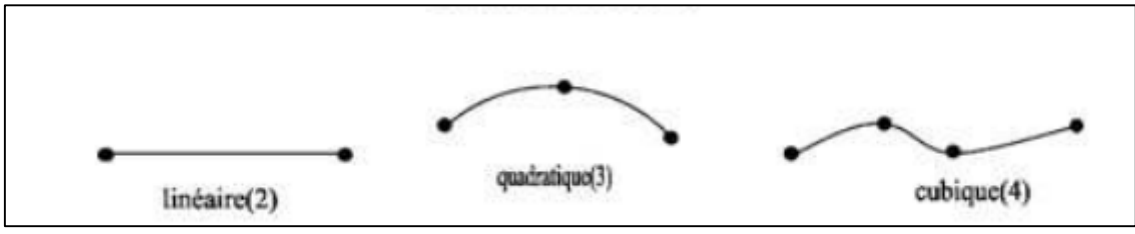

Élément bidimensionnel :

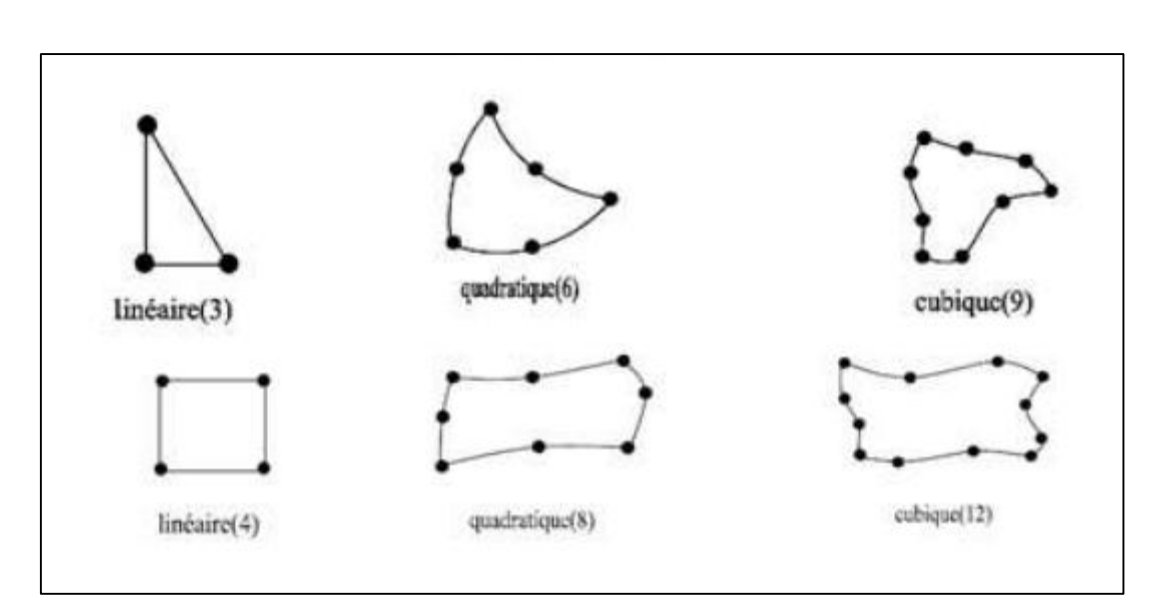

### Elément tridimensionnel :

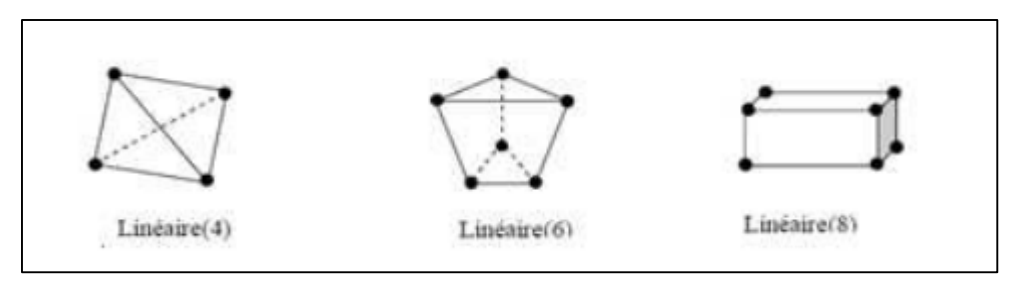

### **Figure I.2 : Quelques types d'éléments.[2]**

La structure à étudier est remplacée par un ensemble d'éléments supposés liés les uns aux autres en un nombre fini de points appelés "points nodaux".

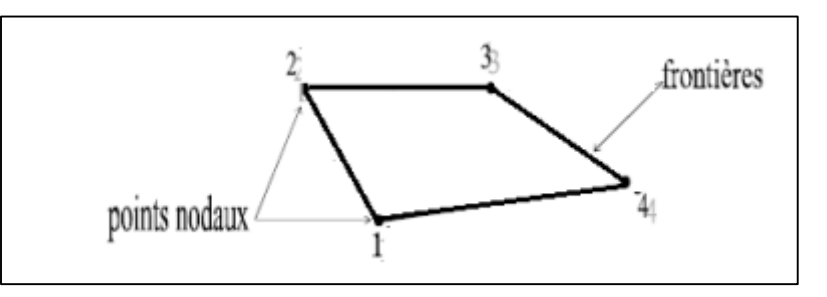

**Figure I.3 : Elément Q4.**

### I.1.2 Caractéristiques d'un élément :

La description d'élément fini comprend les caractéristiques suivantes :

**Géométrie :**

Un élément fini peut être 1D, 2D, ou 3D sa forme est simple (la figure 2).

# **Matériau :**

Le matériau de l'élément est défini par une loi de comportement (loi de Hooke isotrope et ses propriétés mécaniques  $E$  etv).

### **Nœuds :**

Les nœuds définissent la géométrie et assurent la connexion des éléments les uns aux autres. Ils occupent des positions stratégiques comme les sommets dans l'élément Q4.

## **Degrés de libertés :**

Pour tout élément fini. On doit faire le choix d'une ou plusieurs fonctions (en générale le champ des déplacements), elles sont exprimées en fonction des valeurs particulière qu'elles prennent aux nœuds, valeurs qui deviennent les inconnues nodales. L'union ; par leur degrés de libertés nodales communes, de deux éléments adjacents, puis d'un troisième, et ainsi de suite, permet de reconstituer, pièce par pièce, la solution (assemblage). Pour aboutir à un résultat valable, ces opérations nécessitent le respect de certaines règles, dites critères de convergence.

### **Forces nodales :**

A travers les nœuds transitent des forces associées aux degrés de liberté. Les unes sont les réactions internes  $r$ , les autres les forces f dues aux charges appliquées à l'élément (poids propres, température, charge uniforme,…etc.).

La description précédente permet de construire les trois caractéristiques clés d'un élément qui sont :

- Sa matrice de rigidité K' ;
- $\bullet$  Son vecteur force  $f_e$ :
- Les conditions aux limites.
	- **I.1.3** Notion d'élément de référence : [2]

Un élément de référence  $Vr$  est un élément de forme très simple, repéré dans un espace de référence, qui peut être transformé en chaque élément réel  $Ve$  par une transformation géométrique.

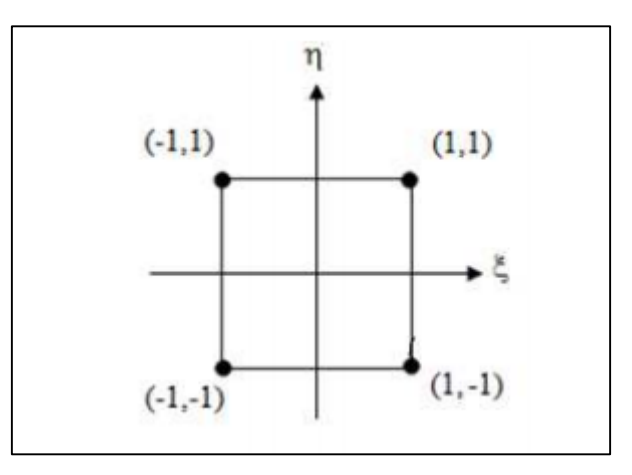

**Figure I.4 : Elément de référence a quatre nœuds.**

Les fonctions d'interpolations d'un élément Q4 (voir la figure I.3) :

$$
N_1 = \frac{(1 - \xi)(1 - \eta)}{4}
$$

$$
N_2 = \frac{(1 - \xi)(1 + \eta)}{4}
$$

$$
N_3 = \frac{(1 + \xi)(1 + \eta)}{4}
$$

$$
N_4 = \frac{(1 + \xi)(1 - \eta)}{4}
$$

$$
\langle N \rangle = \langle N_1 N_2 N_3 N_4 \rangle
$$
  

$$
\langle N \rangle = \frac{1}{4} \langle (1 - \xi)(1 - \eta); (1 - \xi)(1 + \eta); (1 + \xi)(1 + \eta); (1 + \xi)(1 - \eta) \rangle
$$

# **I.2.** ETAPES CARACTERISTIQUES D'ETUDE DES STRUCTURES PAR LA MEF : **I.2.1** Définition du domaine "V" : [2]

On choisit un ensemble des points, sur le domaine " $V$ ". ces points peuvent éventuellement coïncider avec les nœuds d'interpolation. Puis nous remplaçons le domaine "V" par un ensemble d'élément " $Ve^{\prime\prime}$  de formes relativement simples. Chaque élément " $Ve^{\prime\prime}$  doit être défini analytiquement de manière unique en fonction des coordonnées des nœuds géométriques qui appartiennent à cet élément.

La partition du domaine " $V$ " en élément " $Ve$ " doit respecter les deux règles suivantes :

- Deux éléments distincts ne peuvent avoir en commun que des points situés sur leur frontière commune, si elle existe cette condition exclut le recouvrement de deux éléments. Les frontières entre éléments peuvent être des points, des courbes ou des surfaces.
- $\bullet$  L'ensemble de tous les éléments " $Ve^{\prime\prime}$  doit constituer un domaine aussi proche que possible du domaine donnée " $V$ " nous excluons en particulier les vides entre éléments.

$$
V = \sum_{e} V^{e}
$$

#### **I.2.2** Représentation de la géométrie de chaque élément " $Ve$ " : [2]

On utilise une transformation  $\tau$  linéaire par rapport aux coordonnées  $\{X_n\}$  des nœuds géométriques de l'élément réel "Ve"

$$
\tau: \xi \qquad x(\xi) = [\overline{N}(\xi)]\{\overline{X}_n\}
$$

$$
X(\xi, \eta) = \overline{N}_1(\xi, \eta)X_1 + \overline{N}_2(\xi, \eta)X_2 + \dots + \overline{N}_n(\xi, \eta)X_n = \langle \overline{N} \rangle \begin{pmatrix} X1 \\ X2 \\ \vdots \\ Xn \end{pmatrix}
$$

 $\overline{N}_{L}$  : Fonction de transformation géométrique.

 ${X_n}$ : Coordonnées des nœuds géométriques de l'élément réel " $Ve$ ".

 $X(\xi)$ : Coordonnées des nœuds géométriques de l'élément de référence "Vr".

### **I.2.2.1** *Construction de la fonction*  $N(\xi)$  *et*  $\overline{N}(\xi)$  : [2]

Les fonctions de transformations géométriques  $\overline{N}(\xi)$  et les fonctions d'interpolation sur l'élément de référence  $N(\xi)$  ont les mêmes propriétés, elles peuvent parfois être construites directement à partir des polynômes classiques de type Lagrange ou Hermite.

Les polynômes de l'interpolation de Lagrange dont l'expression générale est :

$$
N_i^n = \prod_{j=i}^{n+1} \frac{x - x_i}{x_i - x_j}
$$
 Avec  $j \neq i$ 

 $N_l^n(x)$  : est un polynôme de degré n, qui passe par n points  $X_j$   $(j \neq i)$  et vaut 1 au point restant  $Xi$ 

### **I.2.2.2** *Calcul des matrices de rigidité de chaque élément* [K<sup>e</sup>] : [2]

En se basant sur le principe des travaux virtuels, la matrice de rigidité d'un élément rectangulaire en coordonnées cartésiennes s'écrit :

$$
[Ke] = \int\limits_V [B]T [D][B]dV = t \int\limits_{-b}^{b} \int\limits_{-a}^{a} [B]T [D][B]dxdy
$$

Par transformation d'intégrale on peut passer de l'intégration de la formule juste en dessus sur l'élément réel " $Ve$ " à une intégration plus simple sur l'élément de référence " $Vr$ " on obtient la formule suivante :

$$
[Ke] = \int_{-1}^{+1} \int_{-1}^{+1} [B]T [D][B] det|J| d\xi d\eta
$$

$$
dx dy = det|J| d\xi d\eta
$$

[B] : matrice relient les déformations en x au variable nodale (déplacements).

[D] : matrice des propriétés physiques d'élément (E,v,…).

[J], det [J] : matrice jacobienne et son déterminant.

Matrice de jacobien [J] d'un élément quadrilatéral quatre nœuds :

$$
x(\xi, \eta) = \langle N_1 N_1 N_1 N_1 \rangle\n\begin{cases}\nx_1 \\
x_2 \\
x_3 \\
x_4\n\end{cases}
$$
\n
$$
y(\xi, \eta) = \langle N_1 N_1 N_1 N_1 \rangle\n\begin{cases}\ny_1 \\
y_2 \\
y_3 \\
y_4\n\end{cases}
$$
\n
$$
[J] = \begin{bmatrix}\n\frac{\partial x}{\partial \xi} & \frac{\partial y}{\partial \xi} \\
\frac{\partial x}{\partial \eta} & \frac{\partial y}{\partial \eta}\n\end{bmatrix}
$$

$$
[J] = \frac{1}{4} \begin{bmatrix} -(1 - \eta) & -(1 + \eta) & (1 + \eta) & (1 - \eta) \\ -1(1 - \xi) & (1 - \xi) & (1 + \xi) & -(1 + \xi) \end{bmatrix}
$$
  
\n
$$
det[J] = A_0 + A_1\xi + A_0\eta
$$
  
\n
$$
A_0 = \frac{1}{8} [(y_4 - y_2)(X_3 - X_1) - (y_3 - y_1)(X_4 - X_2)]
$$
  
\n
$$
A_1 = \frac{1}{8} [(y_3 - y_4)(X_2 - X_1) - (y_2 - y_1)(X_3 - X_4)]
$$
  
\n
$$
A_2 = \frac{1}{8} [(y_4 - y_1)(X_3 - X_2) - (y_3 - y_2)(X_4 - X_1)]
$$

### **I.2.2.3** *Résolution du système d'équation globale* :

Après l'assemblage, le système d'équations algébriques globales s'écrit :

$$
[K]\{Un\} = \{F\}
$$

- $\bullet$  Modification de [K] et {F} pour prendre en compte les conditions aux limites.
- **•** Triangularisation de [K].
- Calculer la solution U.

# **I.3.** CONVERGENCE DE LA MEF : [3]

# I.3.1 Types de convergence :

# **La convergence h :**

Par raffinement du maillage sans modification de l'interpolation, considérons un maillage donné d'éléments finis, on appelle h la dimension qui caractérise la taille géométrique d'un élément fini obtenue en subdivisant davantage le domaine en éléments toujours plus petits et chaque nouvelle division contient la précédente et on conserve pour les éléments de même type, la même approximation du cham de déplacement.

Si les critères de convergence sont remplis, la solution approchée tend vers la solution exacte quand la taille des éléments tend vers zéro h→0 c'est le principe de la convergence h.

# **La convergence p :**

Par enrichissement de l'interpolation sans changement de maillage. Partons d'un maillage donné d'élément fini, on appelle P le degré des polynômes utilisé pour l'interpolation, on conserve le maillage choisi et on enrichit le champ approché des éléments en augmentant le degré P.

Alors si les critères de convergence sont satisfaits la solution approchée tend vers la solution exacte lorsque le degré de l'interpolation tend vers l'infini P→∞. C'est la technique de la convergence P.

# **I.3.2** Critère de convergence :

La convergence de la solution éléments finis vers la solution exacte au fur et à mesure que le nombre d'éléments augmente peut se faire soit de manière monotone soit de manière non monotone.

# **Convergence monotone :**

Les éléments doivent être complets et compatibles.

# Elément complet :

Les fonctions de déplacement doivent être en mesure de représenter :

- Déplacement de corps rigide ;
- Etat de déformation constante.

## Elément compatible :

Mes déplacements au sein des éléments et à travers les limites séparant les éléments doivent être continus. Physiquement la compatibilité assure qu'il n'y aura pas apparition d'espace ou vides entre éléments lorsque l'assemblage est chargé. La comptabilité est difficile à satisfaire lorsque les degrés de liberté aux nœuds sont dépendants.

### **Convergence non monotone :**

En pratique, nous remarquons souvent que la solution éléments finis converge vers la solution exacte malgré l'emploi d'élément d'éléments ne préservant pas la continuité inter éléments.

Il s'agit dans ce cas de convergence non monotone due à l'utilisation d'éléments incompatibles.

# **I.4.** ETAPES D'UN PROGRAMME D'ELEMENTS FINIS : [1]

Le tableau suivant résume les parties de base de programme d'ordinateur pour la résolution complète d'un problème par la méthode des éléments finis.

### **Tableau I.1 : Organigramme d'étapes caractéristiques d'un programme d'éléments finis. [4]**

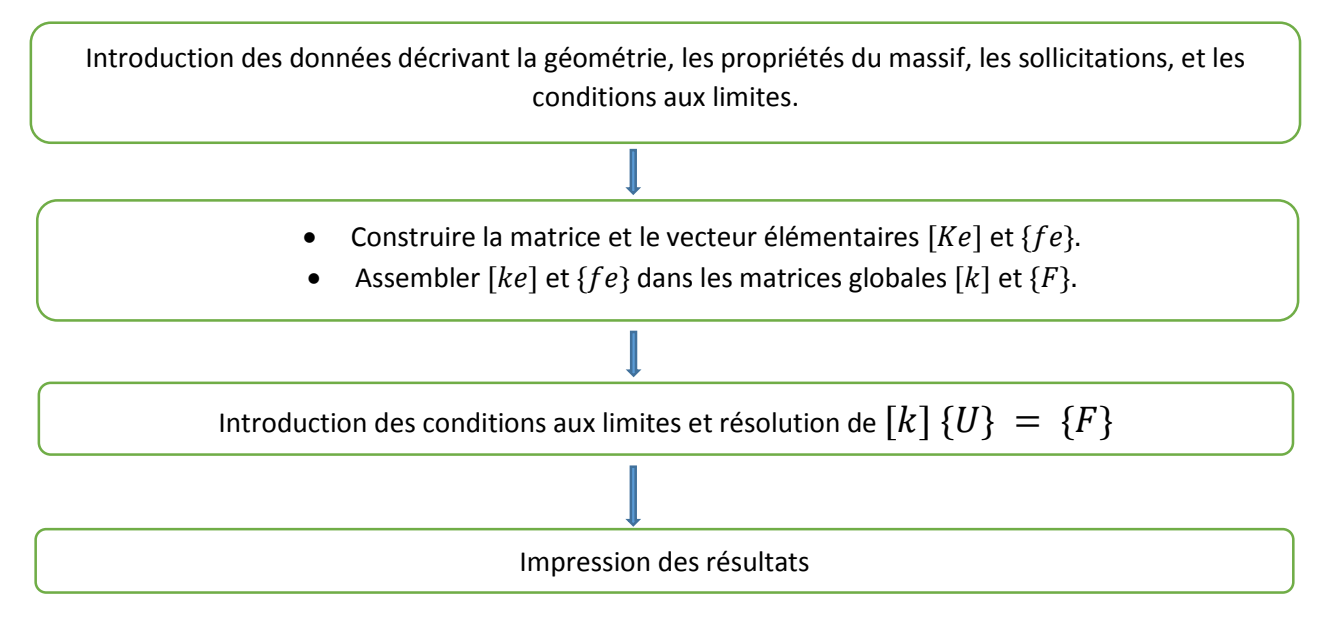

# **II.** ELASTICITE LINEAIRE :

La formulation en élément finis en mécanique des structures est basée sur l'élasticité linéaire, dans ce chapitre on présente les équations générales de la théorie de l'élasticité linéaire.

# **II.1. EQUATIONS GOUVERNANTES** : [5]

# **II.1.1** Les équations d'équilibre :

Le corps est soumis à des forces extérieures qui peuvent être classées en deux catégories :

- Forces volumiques : ceux sont des forces à distance associées à la masse du corps et réparties sur tout le volume.
- Forces surfacique : ceux sont des forces de contact réparties sur toute la surface de contact.

Dans le cas général chaque point matériel est soumis à neuf composantes de contrainte.

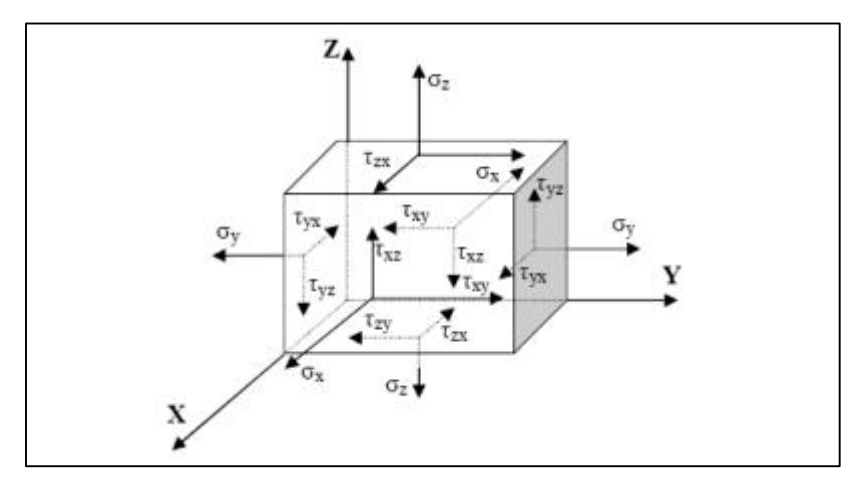

### **Figure II.1. Etat de contrainte**

Les équations d'équilibre contrôlent le changement des composantes du tenseur des contraintes lors du passage d'un point à un autre avoisinant. Les équations d'équilibre en tout point sont définies par la formule suivante :

$$
\sigma_{ij,j} + F_i = 0
$$

 $F_i$  : Les composantes des forces volumiques suivant les directions i.

# **II.1.2** Les équations de compabilités:

Il existe six composante de déformation $(\varepsilon_x,\varepsilon_y,\varepsilon_x,\varepsilon_{xy,}\varepsilon_{yz},\varepsilon_{xz})$  et trois composantes de déplacement  $(u_x, u_y, u_z)$ . Il est possible de se donner trois fonctions quelconques suffisamment dérivables étant déduire les six fonctions de $\varepsilon_{ij}$ . Par contre il n'est pas possible de faire l'inverse. Il devrait par conséquent exister trois relations liants les $\varepsilon_{ij}$ .

Dans le point de vue mathématique ces relations expriment les restrictions sur la forme de  $\varepsilon_{ij}$ pour que le système d'équations différentielles soit intégrable. Les conditions d'intégrabilité sont appelées conditions de compabilités. Elles assurent l'existence de champs de déplacement et son unicité. En fait, les déplacements sont obtenus à des constantes près qui sont déterminées par les conditions aux limites.

Les conditions de compabilités sont des conditions nécessaires pour l'existence de solution unique en termes de déplacement.

Ces équations ont été obtenues par Saint-Venant en 1864, s'énoncent comme suit :

$$
\begin{cases}\n\begin{cases}\n\frac{\partial^2 y_{xy}}{\partial_x \partial_y} = \frac{\partial^e \varepsilon_x}{\partial_y^2} + \frac{\partial^e \varepsilon_y}{\partial_x^2} \\
\frac{\partial^2 y_{yz}}{\partial_y \partial_z} = \frac{\partial^e \varepsilon_y}{\partial_z^2} + \frac{\partial^e \varepsilon_z}{\partial_y^2} \\
\frac{\partial^2 y_{xz}}{\partial_x \partial_z} = \frac{\partial^e \varepsilon_x}{\partial_z^2} + \frac{\partial^e \varepsilon_z}{\partial_x^2} \\
\frac{\partial^e \varepsilon_x}{\partial_x \partial_y} = \frac{\partial}{\partial_x} \left[ \frac{\partial y_{xy}}{\partial_z} + \frac{\partial y_{xz}}{\partial_y} - \frac{\partial y_{xz}}{\partial_x} \right] \\
2. \frac{\partial^e \varepsilon_y}{\partial_x \partial_z} = \frac{\partial}{\partial_x} \left[ \frac{\partial y_{xy}}{\partial_z} + \frac{\partial y_{yz}}{\partial_x} - \frac{\partial y_{xz}}{\partial_y} \right] \\
2. \frac{\partial^e \varepsilon_z}{\partial_x \partial_y} = \frac{\partial}{\partial_x} \left[ \frac{\partial y_{xz}}{\partial_z} + \frac{\partial y_{xy}}{\partial_x} - \frac{\partial y_{xy}}{\partial_z} \right]\n\end{cases}
$$

**Remarque :** bien que le nombre des équations de compabilités est six. Elles ont un degré d'indépendance égale à trois.

#### **II.1.3** Equations déformation-déplacement :

Les relations déformation-déplacement pour la théorie d'élasticité linéaire au nombre de six sont données par l'équation suivante :

$$
\varepsilon_{ij} = \frac{1}{2} (u_{i,j} + u_{j,i})
$$

### **II.1.4** Equations contrainte-déformations (loi de comportement) :

Sous l'action d'une contrainte normale uni-axiale, la plupart des matériaux ont un comportement bien défini dans le domaine élastique. Ce comportement se traduit par la relation :

$$
\sigma=E.\,\varepsilon
$$

Avec :

E : module d'élasticité.

Considérons un élément soumis à un état de contrainte tridimensionnel, la déformation totale dans les directions x, y, et z est alors donnée par :

$$
\begin{cases}\n\varepsilon_x = \frac{1}{E} (\sigma_x - \nu(\sigma_y + \sigma_z)) \\
\varepsilon_y = \frac{1}{E} (\sigma_y - \nu(\sigma_x + \sigma_z)) \\
\varepsilon_z = \frac{1}{E} (\sigma_z - \nu(\sigma_x + \sigma_y))\n\end{cases}
$$

La relation dans le domaine élastique entre les contraintes et les déplacements, pour un corps soumis à un état de contrainte de cisaillement pur tridimensionnel, a été trouvée expérimentalement et elle a la forme suivante :

$$
\begin{cases}\n\gamma_{xy} = \frac{1}{G} \tau_{xy} \\
\gamma_{yz} = \frac{1}{G} \tau_{yz} \\
\gamma_{xz} = \frac{1}{G} \tau_{xz}\n\end{cases}
$$

Avec :

$$
G = \frac{E}{2(1+\nu)}
$$

 $G:$  Le module de cisaillement, appelé aussi le module de rigidité.

Les équations contrainte-déformation peuvent être écrites sous la forme suivante :

$$
\sigma_{ij} = C_{ijkl} \cdot \varepsilon_{kl}
$$

Avec  $C_{ijkl}$  dans ce cas (symétrique, et isotrope) est donné par la matrice suivante :

$$
C = \frac{E(1-\nu)}{(1+\nu)(1-2\nu)} \begin{bmatrix} 1 & \frac{\nu}{1-\nu} & \frac{\nu}{1-\nu} & 0 & 0 & 0 \\ \frac{\nu}{1-\nu} & 1 & \frac{\nu}{1-\nu} & 0 & 0 & 0 \\ 1 & 0 & 0 & 0 & 0 \\ 0 & 0 & \frac{(1-2\nu)}{2(1-\nu)} & 0 & 0 \\ 0 & \frac{(1-2\nu)}{2(1-\nu)} & 0 & \frac{(1-2\nu)}{2(1-\nu)} \end{bmatrix}
$$

La formule de NAVIER pour un matériau linéaire isotrope est donnée par la formule suivante :

 $\overline{\phantom{a}}$  $\overline{\phantom{a}}$  $\overline{\phantom{a}}$  $\overline{\phantom{a}}$  $\overline{\phantom{a}}$  $\overline{\phantom{a}}$  $\overline{\phantom{a}}$  $\overline{\phantom{a}}$ 

$$
\sigma_{ij} = \lambda \varepsilon_{pp} \delta_{ij} + 2\mu \varepsilon_{ij}
$$

Avec :  $\lambda$  et  $\mu$  : coefficient de LAME :

$$
\lambda = \frac{\nu \cdot E}{(1 + \nu)(1 - 2\nu)}
$$

$$
\mu = G
$$

 $\delta_{ij}$ : Symbole de CRONECKER.

### **II.2.** DEFORMATION PLANE :

On peut dire qu'on est en présence d'un problème de déformation plane lorsqu'on a un corps dont l'une des dimensions est très importante par rapport aux deux autres. Un tel problème est peut être défini par un cylindre ou un prisme si les conditions aux limites sur les surfaces latérales (parallèles à l'axe z) font intervenir des déplacements ou vecteur contrainte parallèle au plan (x, y), et si ces conditions aux limites sont uniformes le long de l'axe z, c'est-à-dire indépendante de z (comme le cas d'un barrage).

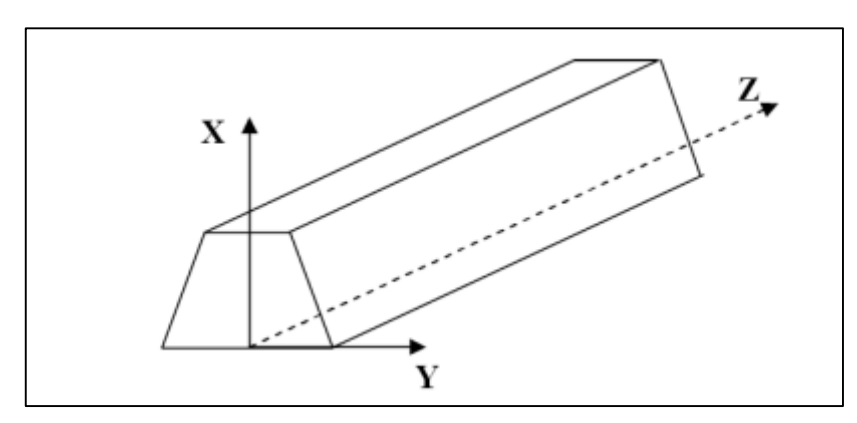

**Figure II.2. Etat de déformation plane.**

Dans ce cas :

$$
u_x = u_x(X, Y)
$$
  

$$
u_y = u_y(X, Y)
$$
  

$$
z = 0
$$

 $\varepsilon_{zz} = \varepsilon_{zx} = \varepsilon_{zy} = 0$  Mais  $\sigma_{zz} \neq 0$ , on peut tirer les relations suivantes : Les relations contrainte-déformation :

$$
\begin{Bmatrix} \sigma_{xx} \\ \sigma_{yy} \\ \sigma_{xy} \end{Bmatrix} = \frac{E}{(1+\nu)(1-2\nu)} \begin{bmatrix} 1-\nu & \nu & 0 \\ \nu & 1-\nu & 0 \\ 0 & 0 & \frac{1-2\nu}{2} \end{bmatrix} \begin{Bmatrix} \gamma_{xx} \\ \gamma_{yy} \\ \gamma_{xy} \end{Bmatrix}
$$

Les équations d'équilibre :

$$
\begin{cases}\n\frac{\partial \sigma_{xx}}{\partial x} + \frac{\partial \sigma_{xy}}{\partial y} + X = 0 \\
\frac{\partial \sigma_{yy}}{\partial y} + \frac{\partial \sigma_{xy}}{\partial x} + Y = 0 \\
\frac{\partial \sigma_{z}}{\partial z} + Z = 0\n\end{cases}
$$

### **II.3.** CONTRAINTE PLANE :

La différence entre les deux situations déformation plane et contrainte plane est que le premier cas est vraiment bidimensionnel alors que la situation en contrainte plane n'est pas vraiment bidimensionnelle.

L'état de contrainte plane est peut être définie par le cas d'une plaque ou d'un disque, d'où la dimension dans la direction z est très petite par rapport aux dimensions x et y.

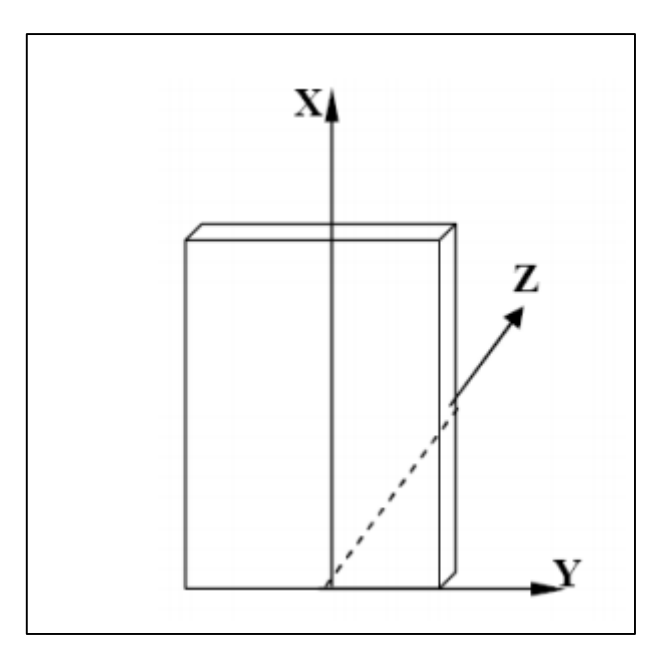

**Figure II.3. Etat de contrainte plane.**

Dans le cas d'une plaque chargée dans leur plan de solution de type contrainte plane indépendante de z.

Dans le cas de contrainte plane on a :

$$
\sigma_{zx} = \sigma_{zy} = \sigma_{zz} = 0
$$
  

$$
\varepsilon_{xz} = \varepsilon_{yz} = 0, \ \varepsilon_{zz} \neq 0
$$

Les équations contrainte-déformation :

$$
\begin{aligned}\n\begin{cases}\n\sigma_{xx} \\
\sigma_{yy} \\
\sigma_{xy}\n\end{cases} &= \frac{E}{1 - v^2} \begin{bmatrix}\n1 & v & 0 \\
v & 1 & 0 \\
0 & 0 & \frac{1 - v}{2}\n\end{bmatrix} \begin{cases}\n\gamma_{xx} \\
\gamma_{yy} \\
\gamma_{xy}\n\end{cases} \\
\gamma_{xx} &= \varepsilon_{xx} \\
\gamma_{yy} &= \varepsilon_{yy} \\
\gamma_{xy} &= 2\varepsilon_{xy}\n\end{aligned}
$$

Les équations d'équilibre :

$$
\begin{cases}\n\frac{\partial \sigma_{xx}}{\partial x} + \frac{\partial \sigma_{xy}}{\partial y} + X = 0 \\
\frac{\partial \sigma_{yy}}{\partial y} + \frac{\partial \sigma_{xy}}{\partial x} + Y = 0\n\end{cases}
$$

# **III.**Application : [6]

On va modéliser notre modèle qui est un dalot par la méthode des éléments finis à l'aide du logiciel Fortran Power Station.

On va étudier la demi-section droite car le modèle est symétrique.

On a une ouverture de rayon 2m suivie d'une couche de 3m de terre ou de béton.

On a des appuis doubles dans la partie inférieure du dalot, et des appuis simples à gauche.

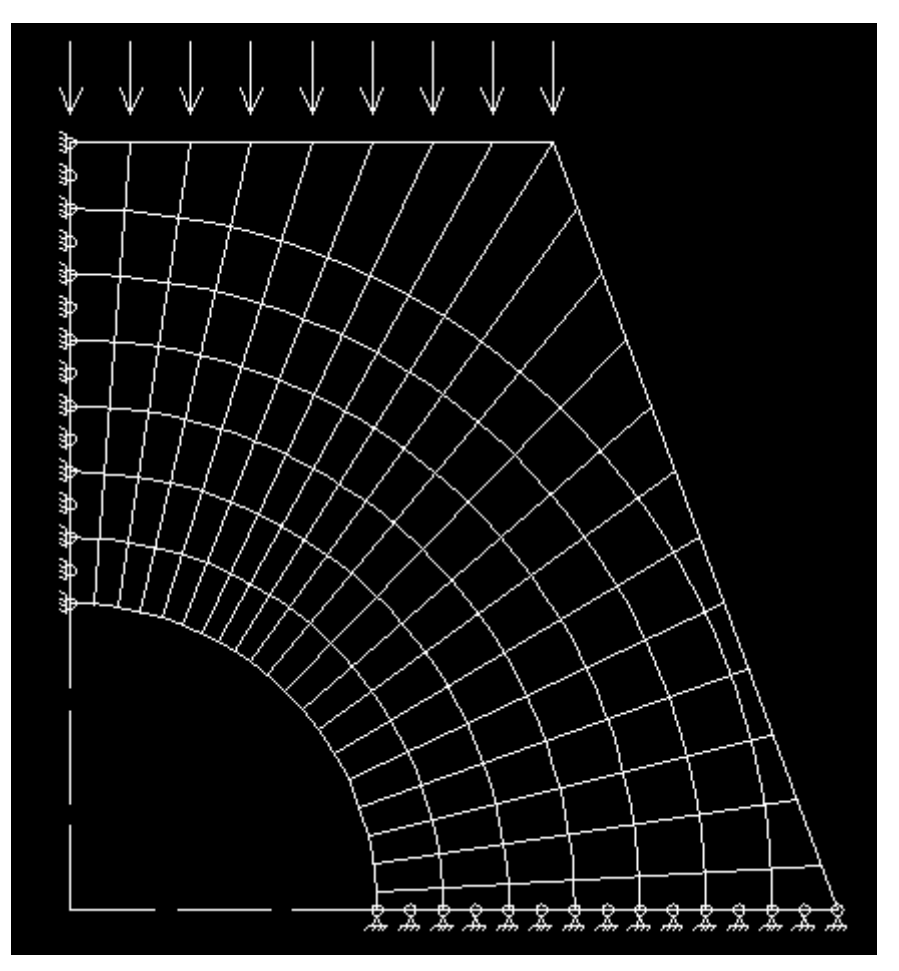

**Figure III.1. Modèle étudié. [8]**

Notre étude se divisera en trois parties :

- · Dalot constitué de terre seulement ;
- · Dalot constitué de béton seulement :
- Dalot constitué de terre et une couche de béton.

### **Caractéristiques du dalot :**

 $N_{xe} = 20$ ;  $N_{ye} = 7$ ;  $N = 905$ ;  $W = 125$ ;  $NN = 475$ ;  $RN = 30$ ;  $NL = 13$ ;  $GP = 3$ 

 $Q = 50kN/m^2$  (prise approximativement)

NXESS= 6; IDCOD=2; IDSTR=2

Arch  $H = 5m$ ; Arch  $L = 5.43475m$ 

by = (4.5m, 4.1430m, 3.7144m, 3.2858m, 2.8572m, 2.4286m, 2.0m)

ax = (4.5m, 4.1430m, 3.7144m, 3.2858m, 2.8572m, 2.4286m, 2.0m)

Avec :

- NXE : Nombre d'éléments dans la direction X.
- NXESS : Nombre d'élément dans la partie supérieure du domaine.
- NYE : Nombre d'élément dans la direction Y.
- N : Nombre de degré de liberté du domaine.
- W : Demi-largeur de la bande (R+1) NODOF-1.
- NN : Nombre de nœuds.
- NL : Nombre de degré de liberté chargé.
- NR : Nombre de nœuds restreints.
- $\bullet$  GP : Nombre de point de gausse (GP=3).
- SPOKERP= ArchH \* SPOKER.
- $\bullet$  ArchH : Hauteur totale de l'arche ou du dalot = h<sub>0</sub>.
- $\bullet$  ArchL : Longueur totale de l'arche ou du dalot = bcv1+bcv2.
- by(I) : Hauteur des ellipses (de la plus grande vers la plus petite).
- ax(I) : Bases des ellipses (bases des ellipses de la plus grande vers la plus petite).
- IDCODE : IDCODE=1 en contrainte planes.
- IDCODE : IDCODE=2 en déformations plane.
- IDSTR : IDSTR=1 pour la structure en arche.
- IDSTR : IDSTR=2 pour la structure en dalot.

Ils seront disposés dans le programme Fortran de la manière suivante :

 $READ(5, *)$  NXE, NYE, N, W, NN, RN, NL, GP READ(5,\*) NXESS, IDCODE, IDSTR READ(5,\*) ArchH, ArchL  $READ(5,*) (by(I), I=1,NYE)$  $\text{READ}(5, *)$   $(\text{ax}(I), I=1, NYE)$ 

### **Figure III.2. Disposition des différents paramètres dans le programme Fortran. [6]**

- Dans notre cas les paramètres seront disposés de la manière suivante :

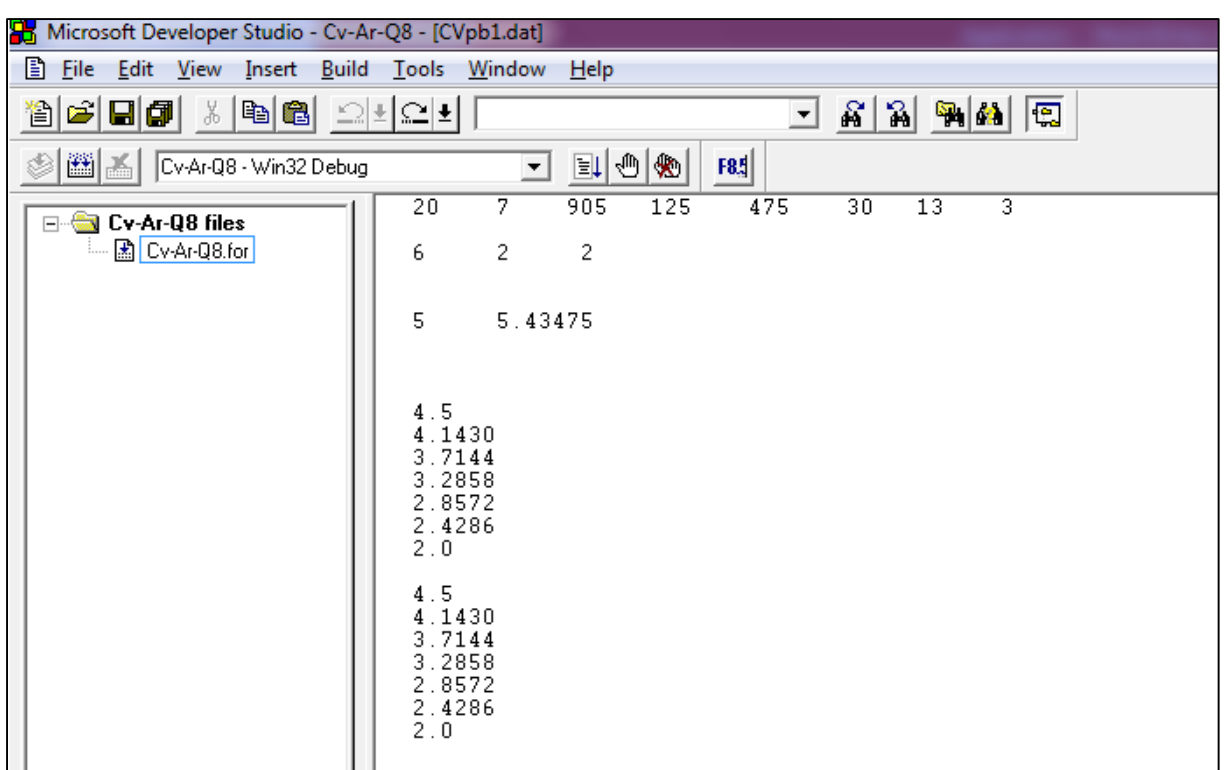

### **Figure III.3. Disposition des paramètres dans le programme Fortran. [6]**

# **III.1.** Dalot constitué de terre seulement :

Les couches qui viennent au-dessus de l'ouverture, seront en terre (quaternaire Marneux  $Qm$ ), qui a les caractéristiques suivantes:

### **Tableau III.1. Caractéristiques des Qm.**

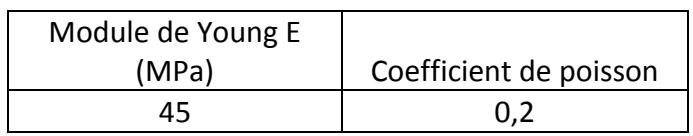

Les charges appliquées sont verticales, vers le bas, d'intensité de 50 kN/m<sup>2</sup>, mais on les disposés de manière à ce qu'ils soient concentrés aux nœuds suivant :

### **Tableau III.2. Charges appliquées sur notre Dalot : [6]**

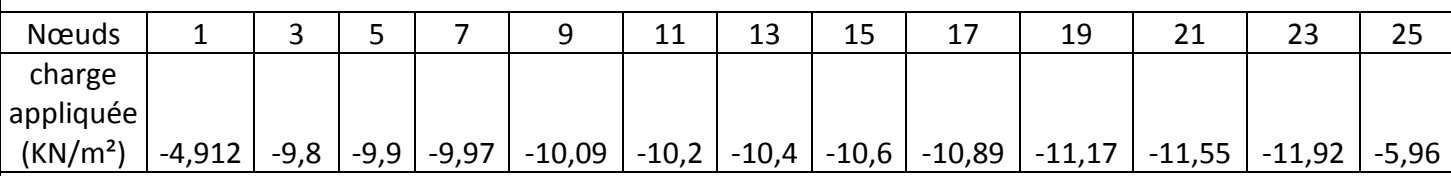

Après exécution, on obtient les résultats suivants :

 $\beta$ : Est l'angle d'inclinaison qui est égale à 60°, ce qui est généralement utilisé dans les travaux publics.

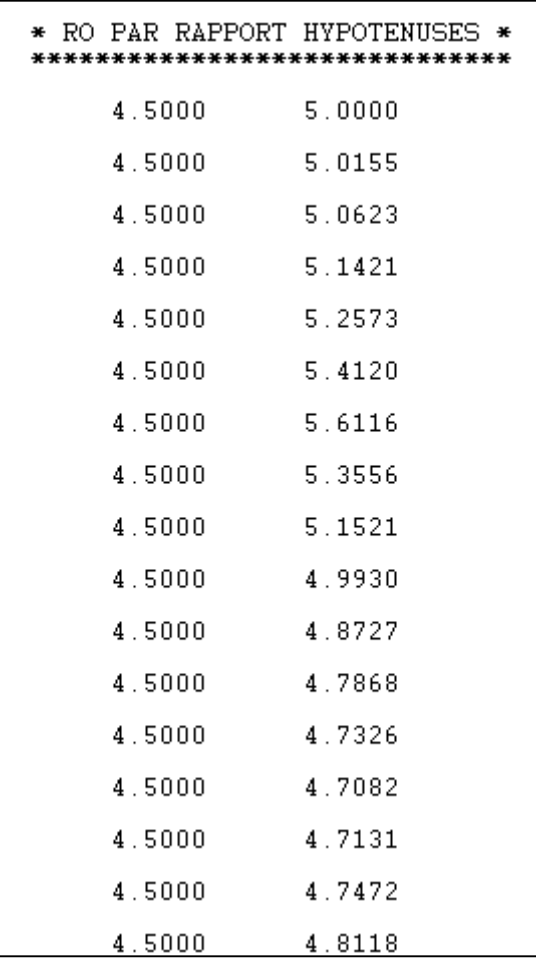

On doit vérifier que R0 ne dépasse pas l'hypoténuse, sinon le système débordera et les résultats seront faussés. La figure suivante est tirée du programme OUTPUT :

### **Figure III.4. R0 par rapport à l'hypoténuse. [6]**

**Remarque** : On voit que R<sub>0</sub> ne dépasse jamais l'hypoténuse, ce qui implique qu'on n'a pas un débordement du domaine, donc les résultats sont justes est significatifs.

### **Les déplacements verticaux de notre daleau dans quelques DDL :**

On cherche à connaitre les déplacements verticaux de notre dalot, le programme nous donne les déplacements dans tous les DDL, mais on va s'intéresser à la partie verticale, qui est représenté par les DDL suivant :

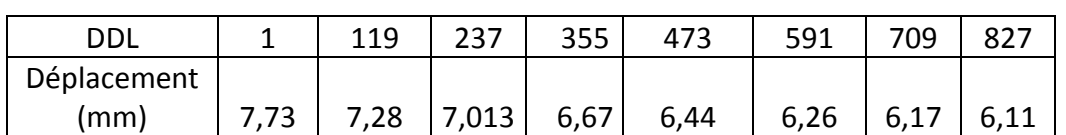

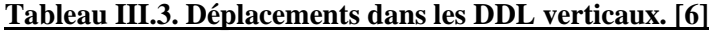

On remarque que les déplacements sont très faibles, et leur valeur diminues en allant vers le bas, donc on n'a pas top de risque d'effondrement.

## **Les contraintes dans les éléments :**

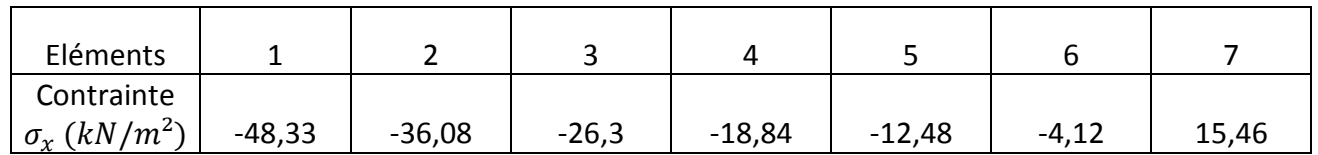

### **Tableau III.4. Contraintes dans les domaines. [6]**

On remarque que dans les éléments 1, 2, 3, 4, 5, 6 on a une compression et la valeur de la compression diminue en profondeur, par contre dans l'élément 7 on a une traction, donc on passe d'une compression à une traction.

On va tracer le graphe des contraintes  $\sigma_{x}$ :

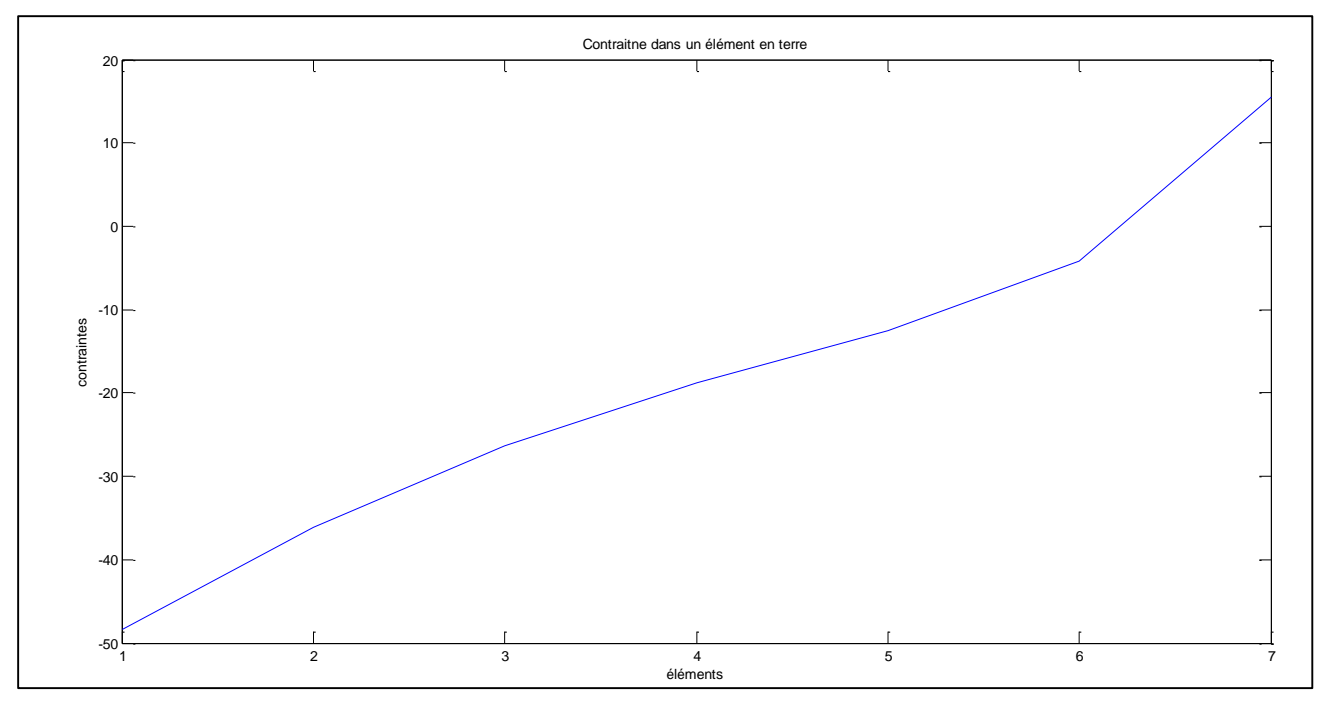

**Figure III.5. Graphe contraintes en fonctions des déplacements. [7]**

# **III.2.** Dalot constitué de terre et une couche de béton :

Le modèle est divisé verticalement en 7 parties, on prend les 6 couches supérieures en terre  $Qm$  et la dernière couche on la modélise en béton :

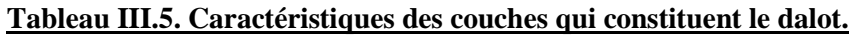

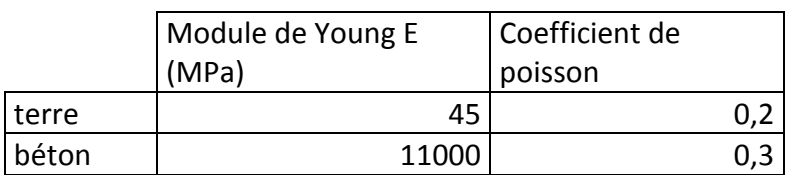

Les charges seront appliquées verticalement, avec des charges concentrées sur les nœuds suivant :

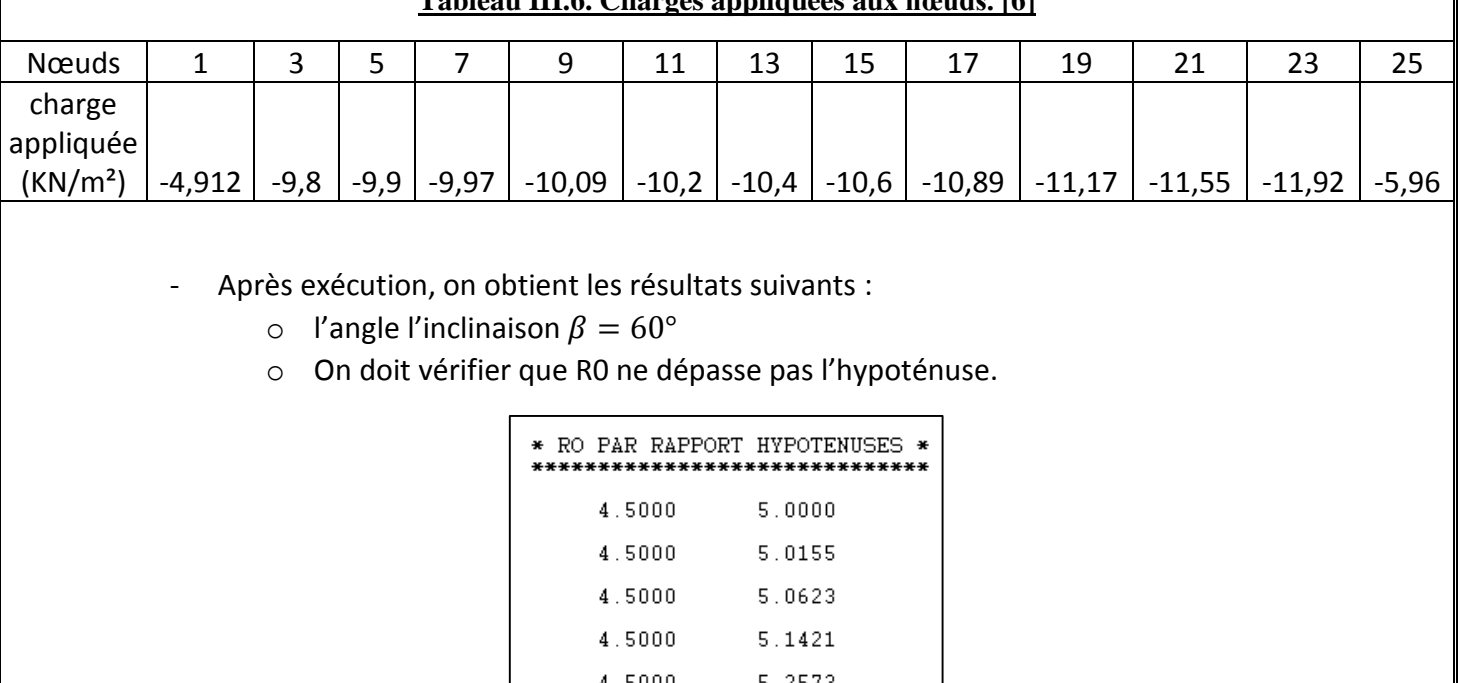

### **Tableau III.6. Charges appliquées aux nœuds. [6]**

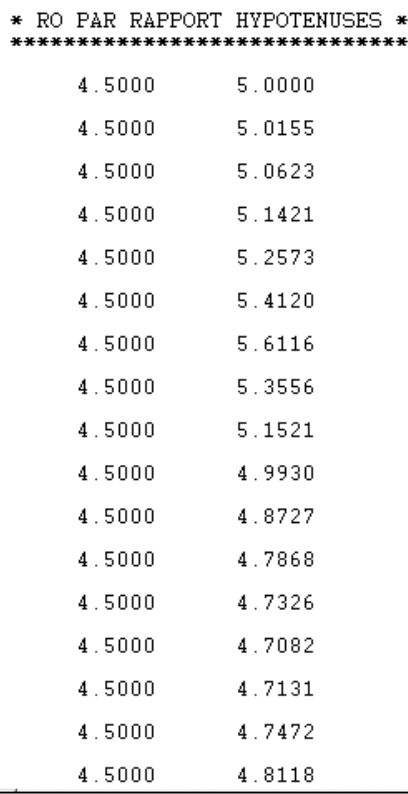

### **Figure III.6. R0 par rapport à l'hypoténuse. [6]**

R0 ne déborde pas par rapport à l'hypoténuse, condition vérifié, donc on aura de bons résultats.

### **Les déplacements verticaux de notre daleau dans quelques DDL :**

On va s'intéresser aux déplacements verticaux, au DDL 1, 119, 237, 355, 473, 591, 709, 827, et on trouve les déplacements suivant :

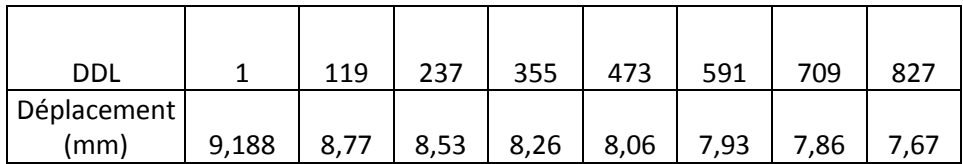

# **Tableau III.7. Déplacements aux DDL corresponds. [6]**

### **Les contraintes dans les éléments :**

### **Tableau III.8. Contrainte**  $\sigma_x$  **en fonction des éléments.** [6]

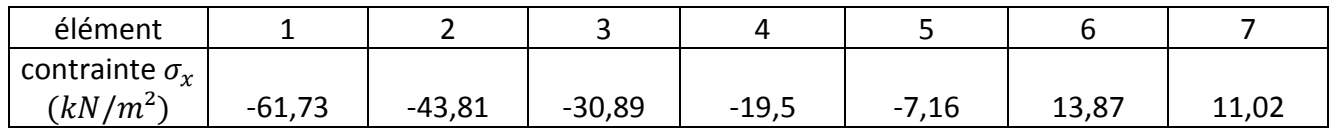

On trace le graphe de  $\sigma_x$ :

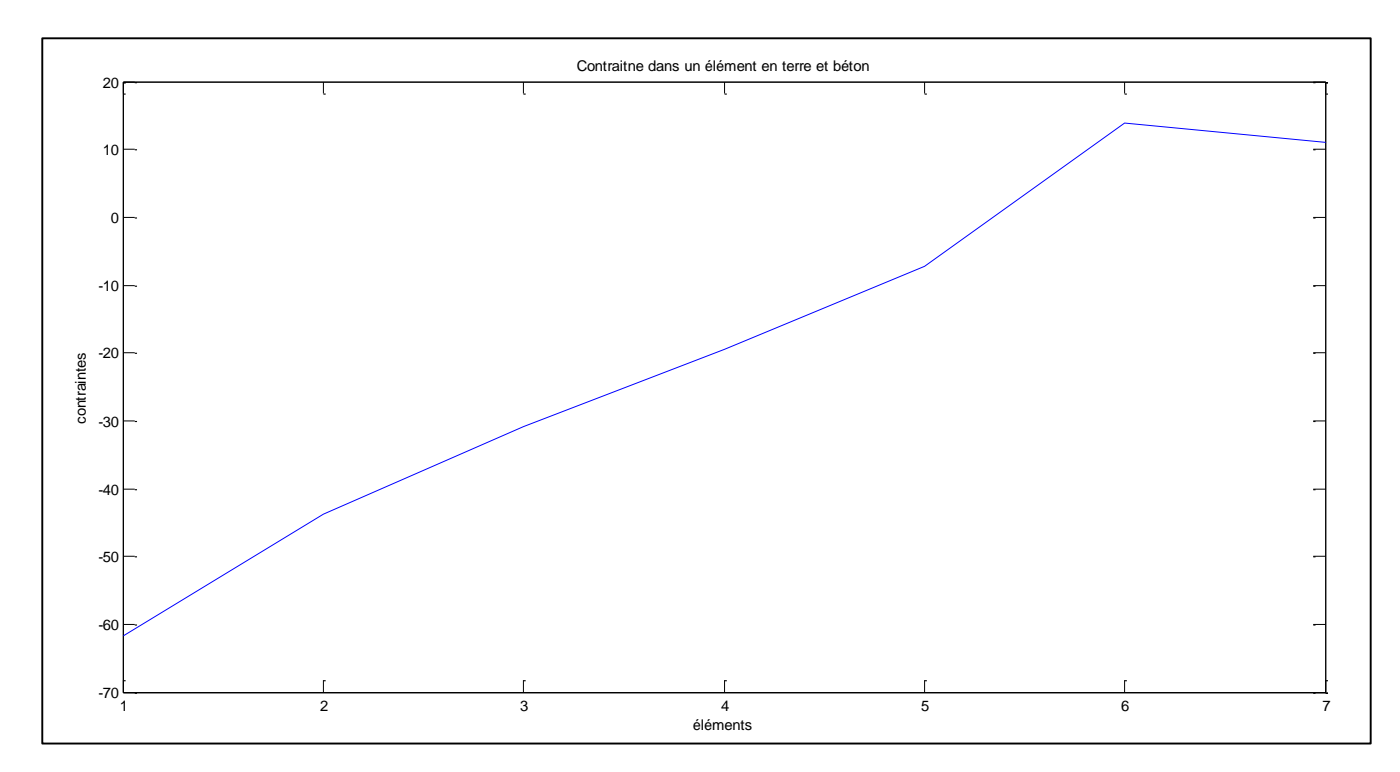

# **Figure III.7. Contraintes en chaque élément. [7]**

### Remarque :

- Dans l'élément 1, on a une contrainte assez importante qui est égale à 61.73  $kN/m^2$ , puis sa diminue en profondeur jusqu'à ce qu'elle atteint la valeur 7.16  $kN/m^2$  dans le domaine 5.
- Le signe (-) représente la compression,
- Les deux domaines 6 et 7 travaillent en tractions (la valeur de la contrainte est positive).

# **III.3.** Dalot constitué de béton :

Dans ce troisième cas, on va modéliser les couches qui sont en dessus de l'ouverture, avec les éléments en béton, qui a les caractéristiques suivante :

### **Tableau III.9. Caractéristiques du béton.**

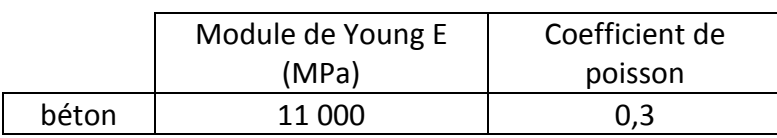

Les charges appliquées sur le dalot seront concentré aux nœuds suivant (1, 3, 5, …,25), dirigées vers le bas avec les valeurs suivantes :

### **Tableau III.10. Charge appliquées aux nœuds. [6]**

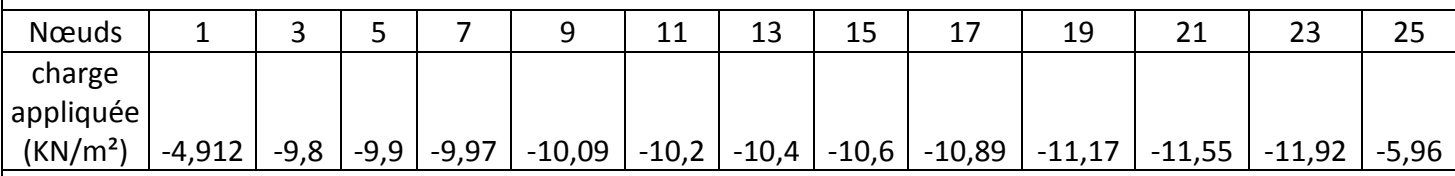

L'angle d'inclinaison  $\beta = 60^\circ$ .

### $\bullet$  On vérifie R<sub>0</sub> par rapport à l'hypoténuse :

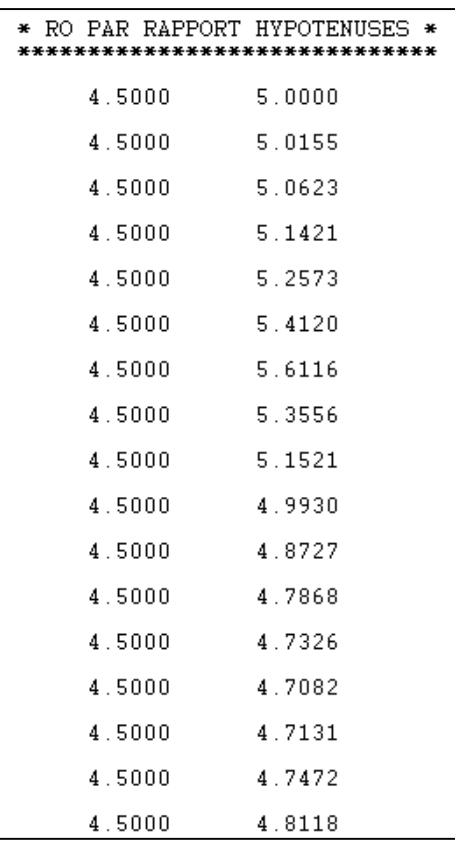

### **Figure III.8. R0 par rapport à l'hypoténuse. [6]**

Pas de débordement, on peut donc suivre les calculs et les résultats seront précis.

### **Les déplacements verticaux de notre dalot dans quelques DDL :**

On va s'intéresser aux déplacements verticaux dans les DDL suivant :

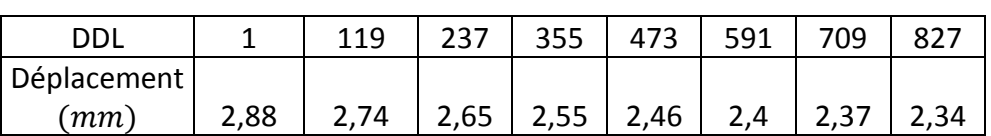

#### **Tableau III.11. Déplacement en fonction des DDL. [6]**

Les déplacements verticaux varient entre 2.88  $mm$  et 2.34  $mm$ , ils ne sont pas très important, est donc pas de risque d'effondrement, ou de tassement.

Plus on part en profondeur, plus les déplacements diminues.

### **Les contraintes dans les éléments :**

On va calculer les contraintes, dans 3 lignes d'éléments, AB, CD, et EF, on trace leurs graphes et on va tirer des conclusions.

### **1. Contraintes suivant la ligne AB :**

Qui sera calculé dans les éléments suivant :

### **Tableau III.12. Contraintes**  $\sigma_r$  **en fonction des éléments. [6]**

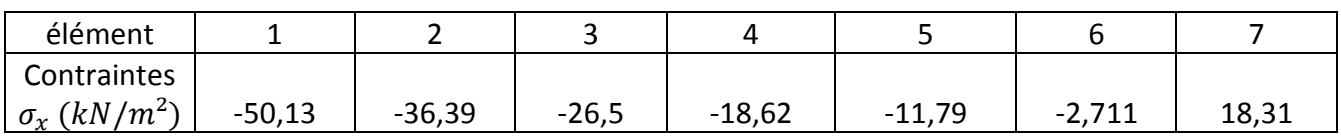

En fonction de ces valeurs, on trace le graphe suivant :

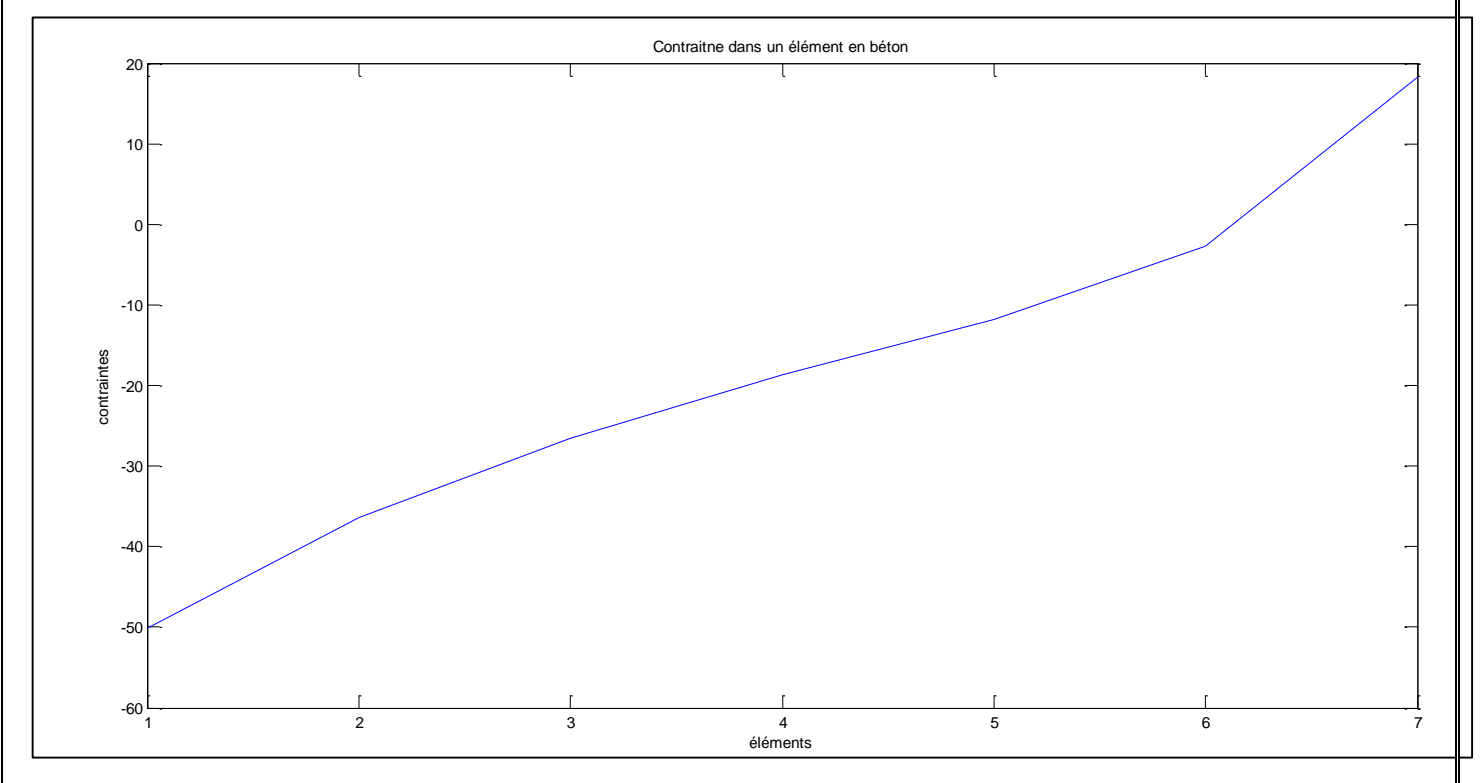

**Figure III.9.** Contraintes  $\sigma_r$  en fonctions des éléments dans la ligne AB. [7]

On voit que la valeur de contrainte maximale est au niveau de l'élément 1 avec une valeur de 50.13  $kN/m^2$ , puis elle commence à diminuer jusqu'à ce qu'elle atteint 2.711  $kN/m^2$  dans l'élément 6

Tous les éléments de 1 à 6 ont un signe négatif (-), qui représente la compression donc si le béton seul peut reprendre ces efforts, on n'aura pas besoin d'armatures.

Par contre, l'élément 7 travail en traction et il a une valeur de 18.31  $kN/m^2$ , donc le renforcement par des armatures est nécessaire, vu que le béton est faible en traction.

### **2. Contrainte suivant la ligne CD :**

On va calculer les contraintes  $\sigma_{\gamma}$  (kN/m<sup>2</sup>) dans les éléments 92, 93, 94, 95, 96, 97, 98, on obtient les résultants suivant :

### **Tableau III.13.** Contraintes  $\sigma_v$  ( $kN/m^2$ ) en fonctions des éléments. [6]

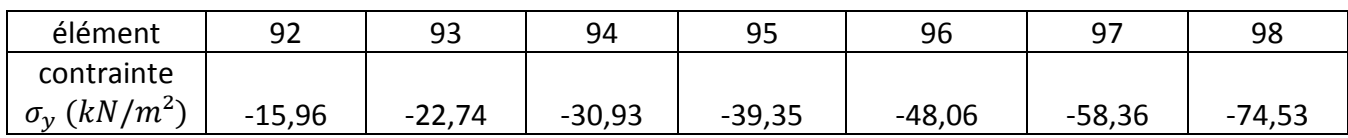

En fonction de ces valeurs on trace la courbe suivante :

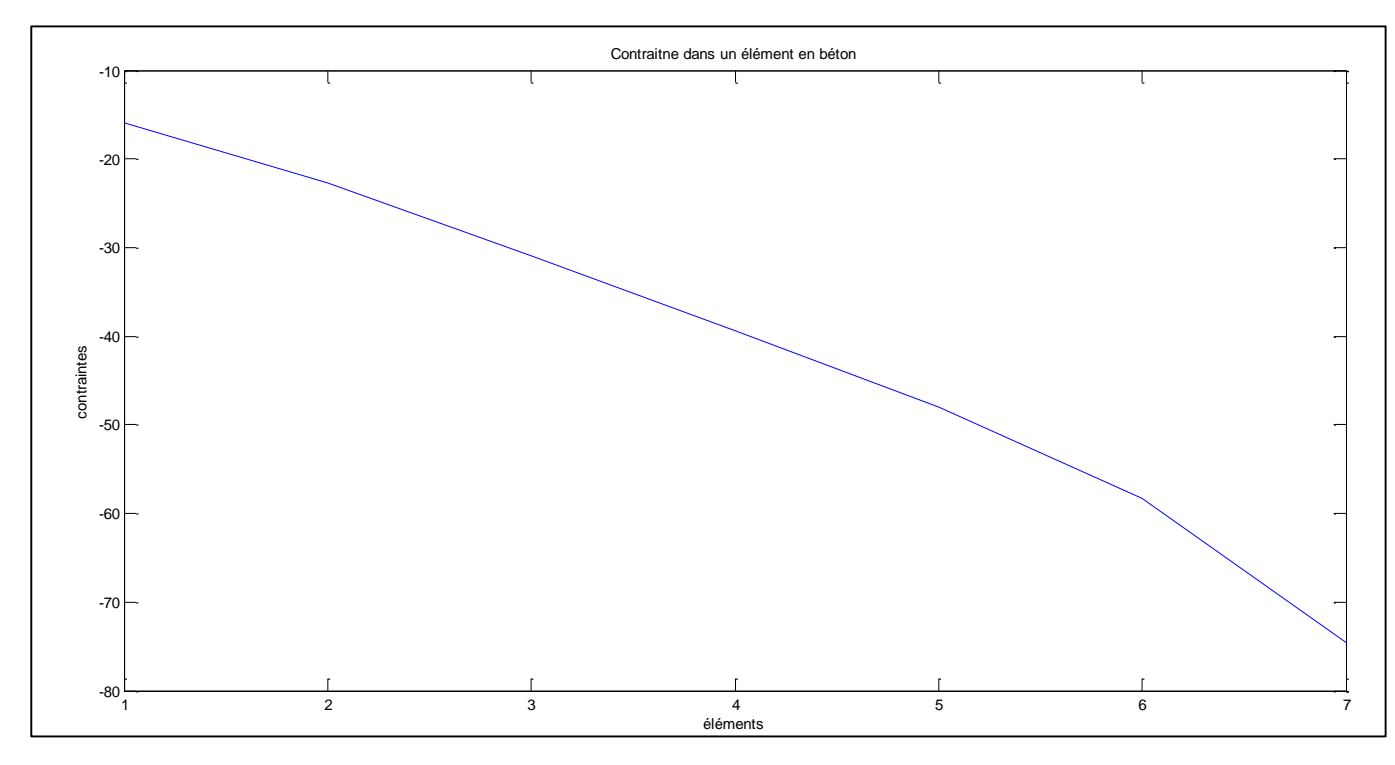

**Figure III.10.** Contrainte  $\sigma_y$  ( $kN/m^2$ ) en fonction des éléments dans la ligne BC. [7]

On voit que la valeur de contrainte minimale est au niveau de l'élément 1 avec une valeur de 15.96  $kN/m^2$ , puis elle commence à augmenter jusqu'à ce qu'elle atteint sa valeur maximale 74.53  $kN/m^2$  dans l'élément 98.

Tous les éléments de 1 à 7 ont un signe négatif (-), qui représente la compression donc si le béton seul peut reprendre ces efforts, on n'aura pas besoin d'armatures.

### **3. Contrainte suivant la ligne EF :**

On va calculer les contraintes  $\sigma_{\gamma}$  (kN/m<sup>2</sup>) dans les éléments 134, 135, 136, 137, 138, 139, 140, on obtient les résultants suivant :

### **Tableau III.14. Contrainte**  $\sigma_v$  **en fonction des éléments. [6]**

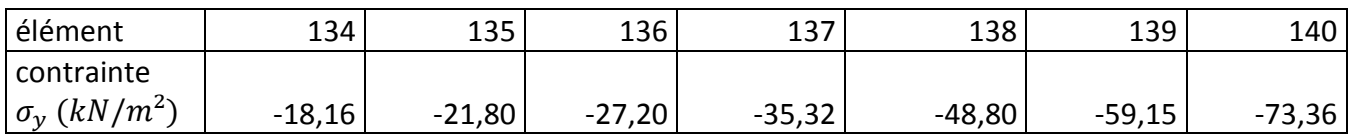

### De ces valeurs on trace le graphe suivant :

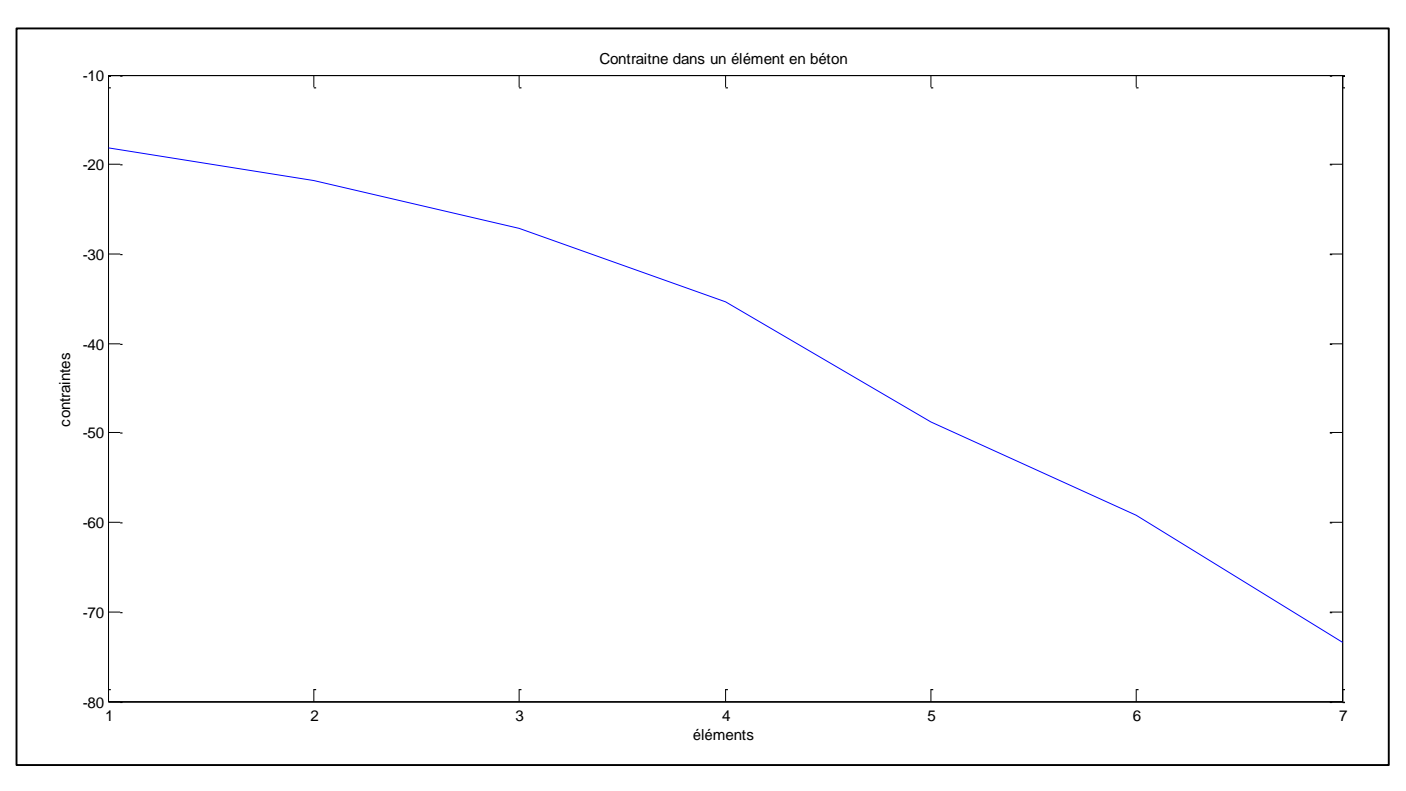

### **Figure III.11.** Contrainte  $\sigma_v$  en fonction des éléments dans la ligne EF. [7]

On voit que la valeur de contrainte minimale est au niveau de l'élément 1 avec une valeur de 18.16  $kN/m^2$ , puis elle commence à augmenter jusqu'à ce qu'elle atteint sa valeur maximale 73.36  $kN/m^2$  dans l'élément 98.

Tous les éléments de 1 à 7 ont un signe négatif (-), qui représente la compression donc si le béton seul peut reprendre ces efforts, on n'aura pas besoin d'armatures.

### **Remarque :**

On remarque que les contraintes dans les éléments de la partie supérieure du domaine sont maximales au niveau de la surface, et elles diminuent en profondeur, contrairement aux éléments de la partie intérieure du domaine, ou les contraintes sont minimales en surface, et maximale en ouverture.

### **CONCLUSION**

# CONCLUSION

Notre projet de Master consiste en calcul et conception d'un dalot par la méthode des éléments finis. Il nous a permis d'élargir nos connaissances dans le domaine de la modélisation et la méthode des éléments finis, ainsi que la programmation en Fortran, et mettre en épreuve les connaissances théoriques acquises à l'école.

Après avoir distribué les charges sur les nœuds et DDL du dalot, on a procédé au calcul des déplacements et contraintes sur différents coin de notre section a l'aide du programme output de Fortran,

On a modélisé en élément Q8 pour qu'on n'ait pas des éléments qui débordent en dehors de notre section, et on a conclu qu'il est très précis.

On remarque que les déplacements des couches qui sont aux dessus de notre dalot sont grande lorsqu'il s'agit de terre seulement, ils diminuent lorsqu'on ajoute une couche de béton, et ils diminuent encore plus lorsqu'on modélise avec le béton seulement.

Les contraintes changent de signe en fonction des éléments de notre dalot, on a des éléments qui travaillent en compression, et d'autres qui travaillent en traction, d'où la nécessité de renforcer le béton par des armatures.

Enfin, ce mémoire de master a été une expérience assez riche qui nous a aidés à améliorer nos connaissances théoriques sur la méthode des éléments finis et les mètres en pratique.

### REFERENCES BIBLIOGRAPHIQUES

[1] : O. RAHMANI, S.KEBDANI "Introduction à la méthode des éléments finis pour les ingénieurs", OPU, 1981.

[2] : G. DHATT, G. TOUZOT " Une Présentation de la méthode des éléments finis", deuxième édition, 1987.

[3] : M. PANET " Calcul des tunnels par la méthode de convergence et confinement ", 1995.

[4] : ECOLE NATIONALE DES PONT ET DES CHAUSSEES " La méthode des éléments finis dans les projets de géotechnique ",1987.

[5] : G. DHATT, G.TOUZOT: « Une présentation de la méthode des éléments finis » Maloine. S.A, 2eme édition.1984.

[6] : Fortran Power Station.

- [7] : Matlab.
- [8] : AUTOCAD.